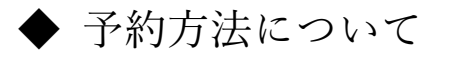

1 受けたい日の申込可ボタンをクリック。 2申込みボタンをクリック。 ろんじゃく こうかん こう受講者の追加ボタンをクリック。

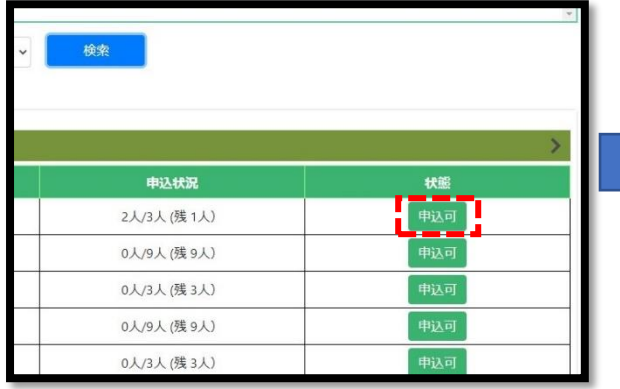

## 診断詳細 022/09/22 13:15~<br>022/09/22 16:00  $\sim n$ 通齢診断 (貨物) 65歳以上の選任運転者 3階 ロビー 日本語,英語,ポルトガル語 言語選択区分 会員料金 5,500円 2.000円  $#eE$ 診断料、受診票(本紙)、筆記用具 (黒ボールペン) メガネ (必要な方) 持ち物 ※診断において機械等の不具合が生じた場合、診断方式が変わる場合がございますのでご了承ください。<br>※日本語のほか、英語・ポルトガル語での受診も可能となりますが、会話や診断結果は日本語となります。 注意事项  $B<sub>2</sub>$ **THE BEAT PARTS**

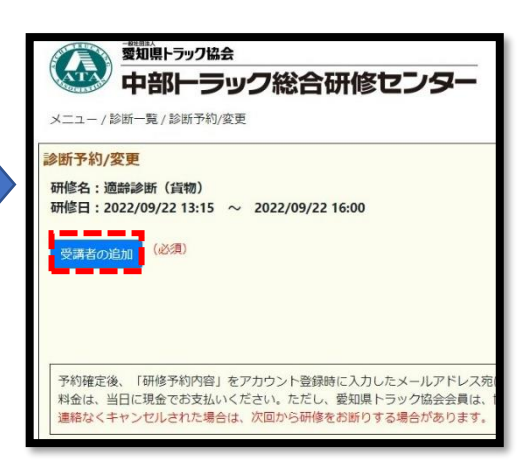

4人力したら確定をクリック。 おもの インディー (5)確定ボタンをクリック。

複数名申込の場合は再度③より追加入力

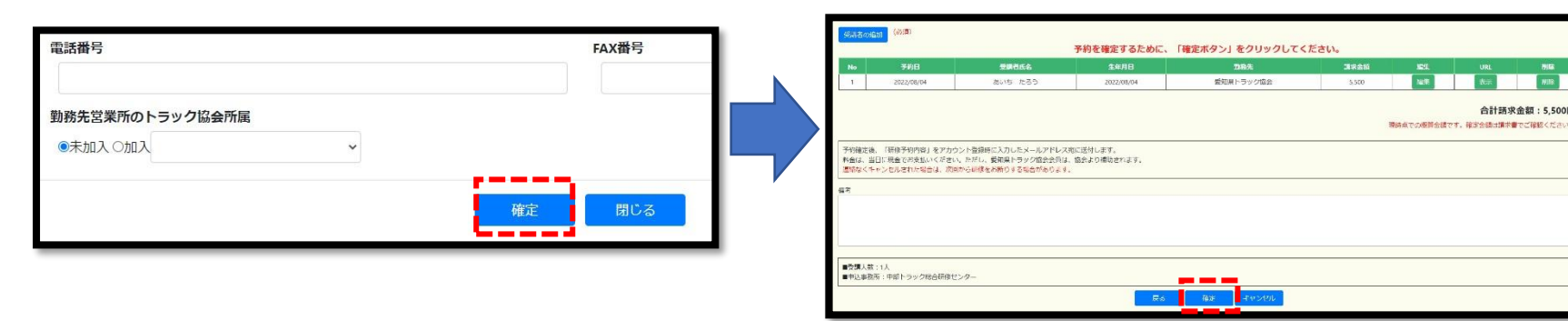

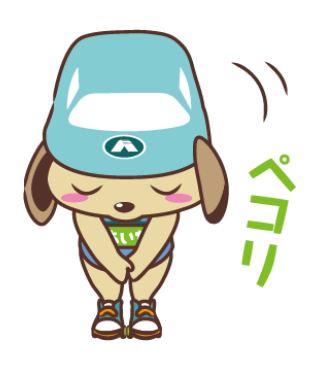

**ALCE | NORTH | NORTH | WIRE | WIRE |** 

合計請求金額: 5,500円